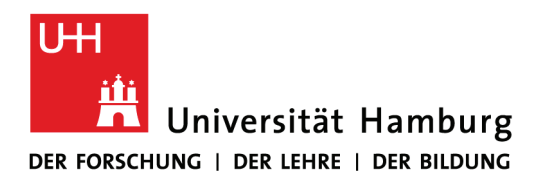

Fakultät für Geisteswissenschaften Fachbereich Geschichte Arbeitsbereich Public History | ABK Johnsallee 35, 1. OG, Raum 108 20148 Hamburg

Tel +49 40 42838-9061 Fax +49 40 42838-3955

thorsten.logge@uni-hamburg.de abk-geschichte.uni-hamburg.de

### Ergebnisprotokoll des Workshops 4 "Projektlehre" - Dies Academicus, 23. April 2013

#### Verlauf des Workshops:

Um eine fundierte Orientierung über Ansätze zur Projektlehre zu ermöglichen, standen drei Texte zur Lektüre zur Auswahl:

**Thorsten Logge** 

- Peter Borowsky: Projektstudium im Fach Geschichte. Ein Modell wird auf die Probe gestellt, uni hh reform 2 (1972), H, 6, S, 13-23.
- Karin Reiber, Peter Tremp: Eulen nach Athen! Forschendes Lernen als Bildungsprinzip,  $\bullet$ in: Brigitte Behrendt, Hans-Peter Voss, Johannes Wildt (Hg.): Neues Handbuch Hochschullehre, Berlin 2007, Ergänzungslieferung, A 3.6, S. 1-14.
- Wim Görts: Projektveranstaltungen und wie man sie richtig macht, Bielefeld 2009, S.  $\bullet$ 4-8, 15-25.

Die Teilnehmerinnen und Teilnehmer entschieden sich zur gemeinschaftlichen Lektüre des Borowsky-Textes, der ein am Fachbereich Geschichte der Universität Hamburg Anfang der 1970er Jahre entstandenes Konzept zum Projektstudium dokumentierte.

Im Anschluss an die Lektüre wurde in offener Runde die Lektüre vor dem Hintergrund eigener Erfahrungen im Bereich der Projektlehre reflektiert. Vor dem Hintergrund dieser Sammlung und Orientierung wurden wesentliche Fragen aufgeworfen, die im Bereich der Projektlehre geklärt werden müssten:

- Was ist ein Projekt (an der Universität)?
- Was soll ein Projekt leisten (im konkreten Kontext der Fachdisziplin und auch allgemein und übergreifend)?
- Wie kann Projektlehre organisiert werden? / Welche verwaltungstechnischen Hürden  $\bullet$ sind zu überwinden?

Die Teilnehmerinnen und Teilnehmer zeigten sich beeindruckt und begeistert von dem im Text beschriebenen Modell der Projektlehre aus den 1970er Jahren, das sich in vielen Punkten als anschlussfähig zu heutigen Diskursen über die Gestaltung von universitären Lehr-/Lernszenarios zeigte.

Wünschenswert sei die Formulierung von Handlungsempfehlungen für die Organisation und Durchführung von Projektlehre

- a) für Teilnehmerinnen und Teilnehmer des Projektstudiums (Studierende wie auch Lehrende); diese Empfehlungen sind fachnah zu entwickeln
- b) auf einer höheren Ebene und verallgemeinert für Verwaltungsabläufe, Präsidium, Fakultäten
- c) für Projektpartner außerhalb der Universität

Die Teilnehmerinnen und Teilnehmer teilten die Ansicht, dass das Projektstudium ein hohes Potential für Studium und Lehre birgt und halten es für sinnvoll, über den Dies hinaus die Arbeit zu diesem Thema als Arbeitsgruppe fortzusetzen.

Grundsätzlich wurde festgehalten, das Projektstudium ermögliche

- selbstverantwortliches Studieren
- · Interdisziplinarität
- kooperatives und kollaboratives Studieren
- erhöhte Realitäts- und Praxisbezüge
- kritischen Weltbezug
- erhöhte Reflexion für Studierende, Lehrende, das Fach, das Fach am Standort  $\bullet$

Zugleich seien Bedingungen zu schaffen, die ein Projektstudium ermöglichen. Das Projektstudium benötigt:

- Freiräume für Studierende wie Lehrende (insbesondere Notenfreiheit und Zeit)
- Handlungsspielräume (auch verwaltungstechnischer Art)
- Eine andere Lehr-/Lernkultur
- Kommunikations- und Arbeitsräume auch außerhalb von Seminarblöcken
- Eine nachhaltige Unterstützung von innovativen Lehr-/Lernkonzepten  $\bullet$

Auch die benötigten Rahmenbedingungen für ein Projektstudium sind daher grundlegend zu klären.

Die Arbeitsgruppe beabsichtigt, die Arbeit fortzuführen und regelmäßige Arbeitstreffen abzuhalten. Entsprechende Einladungen v. a. an die Studierenden sollen zeitnah erfolgen.

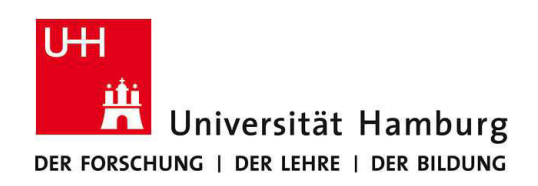

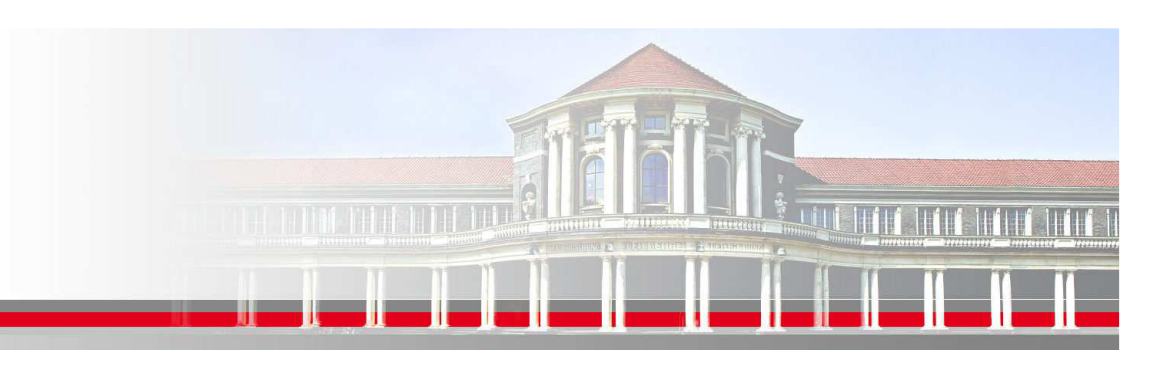

# **Workshop 4: Projektstudium**

## **Projektorientiertes Studium ermöglicht:**

- •Selbstverantwortliches Studium
- •Interdisziplinarität
- •Kooperation/Kollaboration
- •Realitätsbezug / kritischer Weltbezug
- •Höhere Motivation
- •Reflexion

### **Projektorientiertes Studium braucht:**

•Räume und weniger Restriktionen (Kapazitätsrechnung)